# **4. Optimierung**

# **4.0 Beispiele**

## **4.0.1 Lagerhaltung**

Die Firma Blattlaus benötigt pro Jahr 36000 Blautannen, die sie bisher in 6 Lieferungen a 6000 Tannen bezieht und lagert. Die Kosten setzen sich aus dem Einkaufspreis, den Bestellkosten und den Lagerkosten zusammen: Eine Tanne kostet 20 €, für jede Bestellung kommen fixe Kosten von 4000  $\epsilon$ hinzu, und für die Lagerung wird mit einem Zins- und Lagerkostensatz von insgesamt 10 % gerechnet, d.h. die Lagerung einer Tanne kostet pro Jahr 2 €. Wir setzen voraus, dass die Firma Blattlaus die Tannen über das Jahr gleichmäßig weiterverkauft und dass für die Lagerkosten der mittlere Bestand maßgeblich ist.

Zunächst sind für die bisherige Lagerhaltungspolitik die jährlichen Kosten zu ermitteln. Anschließend ist zu untersuchen, ob durch Wahl einer anderen Bestellmenge (bei gegebenem Jahresbedarf) eine Verbesserung zu erzielen ist. Es sollen die optimale Bestellmenge und die zugehörigen minimalen Gesamtkosten ermittelt werden.

### **4.0.2 Preisgestaltung**

In Kap. 2.1, Aufgabe 1 (Monopolist, Curry-Wurst), hatten wir in Abhängigkeit vom festgelegten Preis die absetzbare Menge, den Umsatz und (nach Abzug der Kosten) den Gewinn ermittelt. Da der Gewinn also letzten Endes eine Funktion des Verkaufspreises ist, stellt sich die Frage, wie der Preis festzusetzen ist, damit der Gewinn maximal wird.

### **4.0.3 Nutzungsdauer**

In Abhängigkeit von der Nutzungsdauer hatten wir in Kap. 2.1, Aufgabe 3, und in Kap. 3.4, Aufgabe 3, die monatlichen Durchschnittskosten ermittelt. Einen Überblick über diese Abhängigkeit erhält man durch die tabellarische Darstellung. Die grafische Darstellung einer Funktion kann die Information normalerweise in besonders anschaulicher Weise vermitteln. Wir fragen jedoch darüber hinaus nach einer exakten Methode zur Ermittlung der optimalen Nutzungsdauer.

# **4.1 Funktionen einer Veränderlichen**

### **4.1.0 Extremwerte: Absolute und relative Maxima und Minima**

**Definition:** Eine Funktion  $y = f(x)$  hat an der Stelle  $x = x_0$  ein (absolutes) Maximum, wenn der Funktionswert an der Stelle  $x_0$  von keinem anderen Funktionswert im Definitionsbereich übertroffen wird:

 $f(x) \leq f(x_0)$ *f f ii* alle x aus dem Definitionsbereich.  $y = f(x)$  hat an der Stelle  $x = x_0$  ein **(absolutes) Minimum**, wenn  $f(x) \geq f(x_0)$ *f f i x* aus dem Definitionsbereich. Bezieht man die Bedingung nicht auf den gesamten Definitionsbereich der Funktion, sondern nur auf eine Umgebung eines Punktes *x*<sup>0</sup> **,** dann kommt man zum Begriff des **relativen** Maximums bzw. Minimums:

**Definition:** Eine Funktion  $y = f(x)$  hat an der Stelle  $x = x_0$  ein **relatives Maximum**, wenn es eine Umgebung von  $x_0$  gibt, so dass der Funktionswert an der Stelle  $x_0$  von keinem anderen Funktionswert in der Umgebung übertroffen wird, genauer: wenn es ein Δ *x* > 0 gibt, so dass  $f(x) \le f(x_0)$  für alle x mit  $|x - x_0| \le \Delta x$ .

*y* = *f* (*x*) hat an der Stelle *x* = *x*<sub>0</sub> ein **relatives Minimum**, wenn  $f(x) \ge f(x_0)$  für alle *x* mit  $|x-x_0| \leq \Delta x$ .

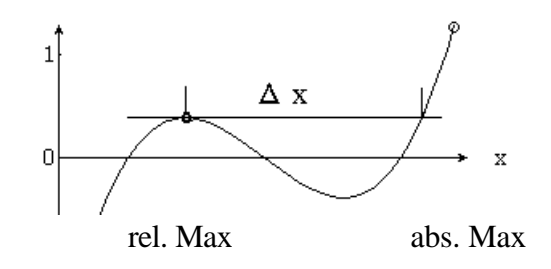

Die Begriffe Maximum und Minimum fasst man zum Begriff **"Extremwert"** zusammen.  $x_0$  nennt man Maximal-/Minimal-Stelle, bei entsprechender Zielsetzung auch Optimalstelle, der Extremwert  $f\left(x_{0}\right)$  heißt dann auch das Optimum der Funktion.  $\bf{Optimierung}$  einer Funktion bedeutet, den entsprechenden absoluten Extremwert (Maximum bzw. Minimum) zu ermitteln.

Bei den in der Ökonomie auftretenden Funktionen lassen sich relative Extremwerte gewöhnlich dadurch charakterisieren, dass an diesen Stellen eine waagerechte Tangente vorliegt, also die Ableitung den Wert Null hat:  $f'(x_0) = 0$ . Mit Hilfe der Ableitung lassen sich daher Aussagen über mögliche relative und absolute Extremwerte einer Funktion gewinnen:

#### **1.Fall:** Die **Ableitung** ist im Definitionsbereich **überall positiv oder überall negativ**.

Das bedeutet, dass die Funktion monoton wachsend bzw. fallend ist, d.h.

 $f' > 0$ : Für  $x_2 > x_1$  ist stets  $f(x_2) > f(x_1)$  (monoton wachsend)

 $f' < 0$ : Für  $x_2 > x_1$  ist stets  $f(x_2) < f(x_1)$  $(monoton$  *fallend*)

In diesem Fall befinden sich die **Extremwerte am linken und rechten Rand**.

#### **2.Fall:** Es gibt **genau eine Nullstelle der Ableitung**

In diesem Fall gibt es drei typische Möglichkeiten:

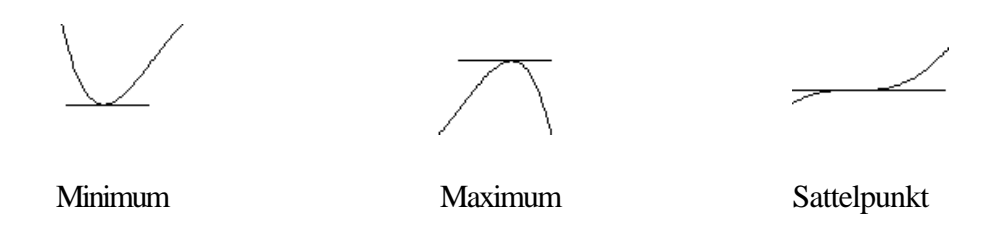

Welche Möglichkeit vorliegt, lässt sich herausfinden, indem man zusätzlich die Randwerte oder Werte in der Umgebung berechnet und diese mit  $f(x_0)$  vergleicht.

#### **3.Fall:** Es gibt **mehrere Nullstellen der Ableitung**

In diesem Fall muss man die relativen Minima und Maxima untereinander und mit den Randwerten vergleichen, um die absoluten Extremwerte zu ermitteln.

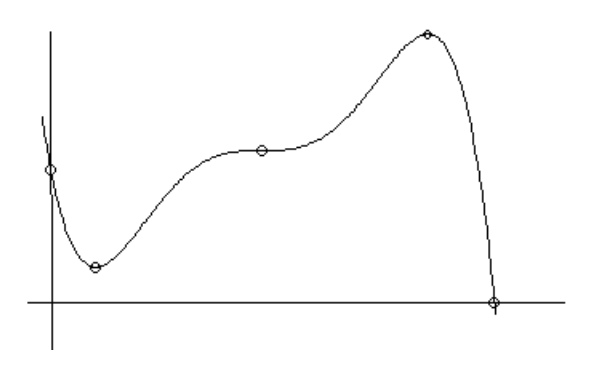

**Aufgabe:** Nullstellen- und Extremwertbestimmung

Gegeben ist die Funktion

$$
y = (20x - 29)^{3}(10x^{2} - 29x + 1)
$$
 für  $0 \le x \le 3$ .

- (a) Bestimmen Sie die Nullstellen der Funktion.
- (b) Ermitteln Sie die Ableitung.
- (c) Bestimmen Sie die Nullstellen der Ableitung.
- (d) Geben Sie relative und absolute Extremwerte an.
- (e) Zeichnen Sie die Funktion.

# **4.1.1 Lagerhaltung**

Wir knüpfen an das Beispiel aus Kap. 4.0.1 (Firma Blattlaus) an. Gegeben sind folgende Parameter:

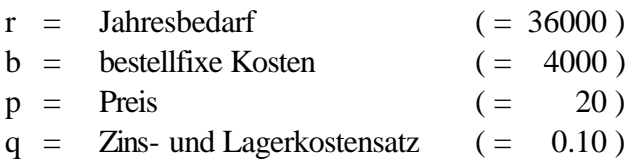

Vorausgesetzt wird ein Zugang ohne Verzögerung (Lieferfrist) und ein gleichmäßiger Lagerabgang.

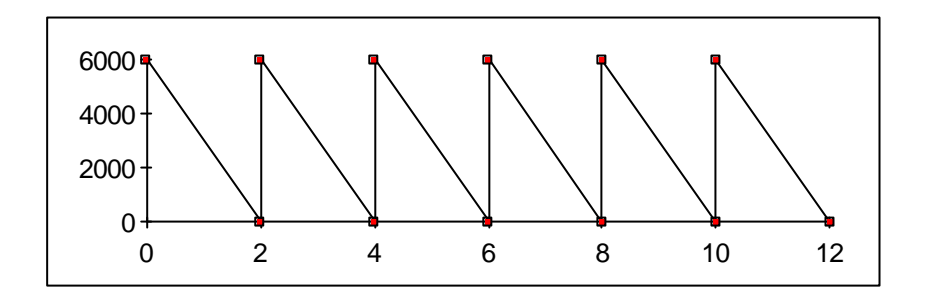

Gesucht ist die optimale Bestellmenge x. Anstelle von x können auch die umgerechneten Entscheidungsvariablen

$$
n = \frac{r}{x}
$$
 (Bestellhäufigkeit pro Jahr) bzw.  

$$
t = \frac{360}{n} = x \cdot \frac{360}{r}
$$
 (Bestellzeitraum in Tagen) verwendet werden.

Für eine Bestellmenge x ist der mittlere Lagerbestand x/2 , die Lagerkosten pro Jahr sind also

$$
K_L = \frac{x}{2} \cdot pq = \frac{pq}{2}x
$$

Die Faktorkosten (für den Einkauf des Jahresbedarfs) sind

$$
K_F = rp
$$

Die jährlichen Bestellkosten sind

$$
K_B = nb = \frac{rb}{x}
$$

Damit ergibt sich die Gesamtkostenfunktion in Abhängigkeit von der Bestellmenge x:

$$
(1) \qquad K = rp + \frac{pq}{2}x + \frac{rb}{x}
$$

Die optimale Bestellmenge x erhält man durch Nullsetzen der Ableitung:

$$
K' = \frac{pq}{2} - \frac{rb}{x^2} = 0
$$

$$
(2) \t x = \sqrt{\frac{2rb}{pq}}
$$

Diese Formel heißt **Andlersche Losgrößenformel**, da sie nicht nur die optimale Bestellmenge angibt, sondern auch diejenige Menge, die in einem Arbeitsgang (Los) zu produzieren ist, bevor die Maschine "umgerüstet" wird. b entspricht dann den Rüstkosten und p den Produktionskosten pro Stück.

#### **Aufgabe:** Lagerhaltung

Geben Sie für die Lagerhaltung der Firma Blattlaus die optimale Bestellmenge und die zugehörigen minimalen Gesamtkosten an.

#### **Aufgabe:** Lagerhaltung mit Konditionen

Bei der bisher betrachteten Situation war der Zins- und Lagerkostensatz  $q = 10$  %. Für den Fall, dass die Bestellmenge ( = maximale Lagermenge) x den Wert 10000 nicht übersteigt, wird q auf 9 % reduziert. Es ist zu untersuchen, ob dadurch eine andere Strategie günstiger ist.

- (a) Ermitteln Sie die optimale Bestellmenge und die zugehörigen Kosten für den Fall, dass stets (ohne Bedingung)  $q = 9\%$  gilt.
- (b) Geben Sie für den Grenzfall  $x = 10000$  jeweils für  $q = 10 %$  und  $q = 9 %$  die Gesamtkosten und die Ableitung an.
- (c) Zeichnen Sie den Ausschnitt um  $x = 10000$  herum beider Kostenfunktionen (q = 10 % und q = 9 %) in **einem** Koordinatensystem, und heben Sie die jeweils gültigen Werte (q = 9 % für  $x \le 10000$ ,  $q = 10\%$  für  $x > 10000$ ) durch eine durchgezogene Linie hervor, während Sie die anderen Teile der Kurve durch eine gestrichelte Linie darstellen.
- (d) Geben Sie das absolute Minimum der Kostenfunktion und die zugehörigen Minimalkosten an.

## **4.1.2 Preisgestaltung**

Wir knüpfen an das Beispiel aus Kap. 4.0.2 (Monopolist, Curry-Wurst) an. Mit der linearen Preisabsatzfunktion  $x = x_0 - cp$  und den Stückkosten k ergeben sich folgende Funktionen:

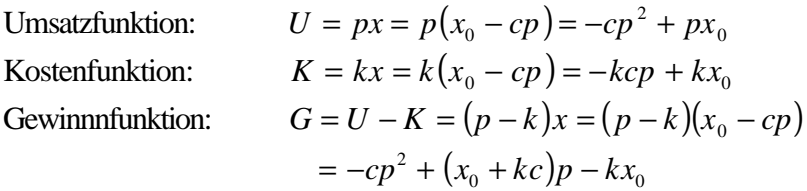

Den optimalen Preis erhält man durch Nullsetzen der Ableitung:

$$
G' = -2cp + (x_0 + kc) = 0
$$
  

$$
p = \frac{x_0 + kc}{2c} = \frac{x_0}{2c} + \frac{k}{2}
$$

und den zugehörigen maximalen Gewinn durch Einsetzen in die Gewinnfunktion, z. B. vor dem Ausmultiplizieren der Klammern:

$$
G = (p - k)(x_0 - cp) = \left(\frac{x_0}{2c} - \frac{k}{2}\right)(x_0 - \frac{x_0 + kc}{2}) = \frac{1}{4c}(x_0 - kc)^2
$$

#### **4.1.3 Nutzungsdauer**

Wir knüpfen an das Beispiel aus Kap. 4.0.3 an. Die durchschnittlichen monatlichen Kosten setzen sich aus der Wertminderung und den Kosten für Reparatur und Wartung zusammen:

(1) 
$$
k(t) = {P(1 - e^{-ct}) \over t} + gt = P \cdot {1 \over t} - P \cdot {e^{-ct} \over t} + gt
$$

Dabei ist P der Preis (Neuwert), c lässt sich aus der Halbwertszeit T ermitteln *c T*  $=\frac{\ln 2}{\ln 2}$ , und der Parameter g aus der Kostenfunktion  $G = gt^2$ , wenn man für einen speziellen Zeitraum t die Kosten für Reparatur und Wartung vorgibt. (Im Beispiel war P = 17000, c = 0.01925 und g = 1.5625.)

Die Ableitung der obigen Funktion k(t) erfordert die Anwendung mehrerer Ableitungsregeln, insbesondere der Quotientenregel und der Kettenregel. Nach einer etwas mühsamen Rechnung erhält man

(2) 
$$
k'(t)=g-P\frac{1-(ct+1)e^{-ct}}{t^2}
$$

Um für beliebige Parameterwerte P, c, g die optimale Nuztzungsdauer zu finden, müsste man die Gleichung  $k'(t) = 0$  nach t auflösen. Leider lässt sich keine derartige allgemeine Lösungsformel angeben.

Unsere einzige Chance besteht darin, Parameterwerte einzusetzen und anschließend die Nullstelle der Ableitung mit Hilfe des Sekantenverfahrens zu ermitteln:

Für einen ersten Überblick und um zwei Anfangswerte zu wählen, können wir unsere Wertetabelle aus Kap. 3.3 heranziehen. Dort fanden wir  $k'(48) = -0.18$ ,  $k'(72) = 0.24$ . Bei der Durchführung des Sekantenverfahrens ist allerdings darauf zu achten, dass wir die **Nullstelle der Ableitung** suchen, so dass in der Formel

$$
x_3 = \frac{x_1 \cdot y_2 - x_2 \cdot y_1}{y_2 - y_1}
$$

die x-Werte durch t-Werte und die **y-Werte durch die Werte der Ableitung k´(t)** (deren Nullstelle wir ja suchen) zu **ersetzen** sind.

# **4.2 Funktionen mehrerer Veränderlichen**

#### **4.2.1 Grafische Darstellung**

Eine Möglichkeit, eine Funktion  $z = f(x, y)$  grafisch darzustellen, besteht darin, perspektivisch über einer x-y-Ebene die z-Werte als Höhe zu zeichnen. Man erhält dadurch das Bild einer Fläche über der x-y-Ebene:

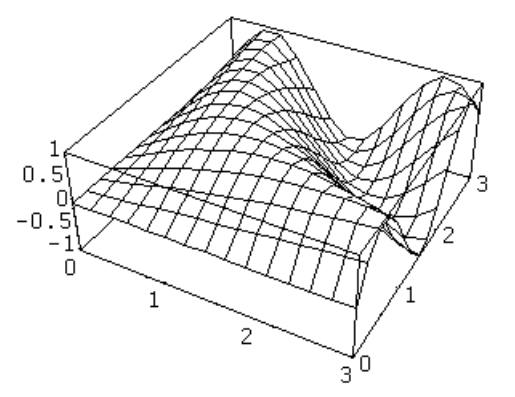

Eine andere Möglichkeit besteht darin, für einige z-Werte Punkte gleicher Höhe zu verbinden. Man erhält dadurch Höhenlinien der Funktion  $z = f(x, y)$ :

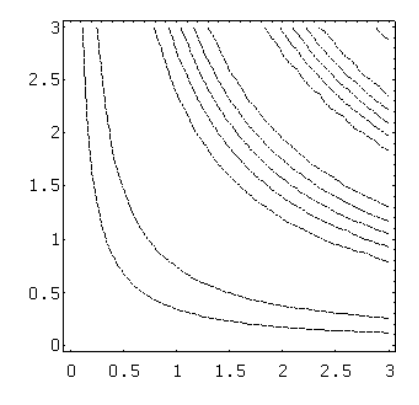

#### **4.2.2 Partielle Ableitung**

**Definition:** Betrachtet man eine Funktion  $z = f(x, y)$  an einer Stelle  $(x_0, y_0)$  nur als Funktion von *x*, indem man y-Wert festhält, so erhält man eine Funktion  $z = f(x, y_0) = g(x)$ 

**einer** Veränderlichen. Die Ableitung dieser Funktion nach x an der Stelle  $x_0$ :  $z' = g'(x_0)$ , bei der also y wie eine Konstante behandelt wird, nennt man die **partielle Ableitung** der Funktion  $z = f(x, y)$  nach x an der Stelle  $(x_0, y_0)$ . Sieht man stattdessen  $z = f(x, y)$  nur als Funktion von y an, indem man x wie eine Konstante behandelt, so erhält man die partielle Ableitung von z nach y. Man verwendet dafür die Schreibweisen

$$
z_x = \frac{\P z}{\P x} \qquad \qquad \text{bzw.} \qquad \qquad z_y = \frac{\P z}{\P y}
$$

Da die Ableitung einer Funktion die Steigung angibt, erhält man mit der partiellen Ableitung jeweils den Anstieg in x-Richtung bzw. in y-Richtung.

#### **Beispiele:**

(1) 
$$
z = (x - a)^2 + (y - b)^2
$$
  
\n(2)  $z = ax^2y^3$   
\n(3)  $z = ax^2 + bxy + cy^3$   
\n(4)  $z = \sqrt{x} \cdot \ln y$   
\n(5)  $z = \sqrt{x} \cdot \ln y$   
\n(6)  $z = \sqrt{x} \cdot \ln y$   
\n(7)  $z = 2ax + by$   
\n(8)  $z = 2ax + by$   
\n(9)  $z = 2\sqrt{x} \cdot \ln y$   
\n(10)  $z = ax^2y^2$   
\n(21)  $z = ax^2y^3$   
\n(32)  $z = ax^2 + bxy + cy^3$   
\n(4)  $z = \sqrt{x} \cdot \ln y$   
\n(5)  $z = 2ax + by$   
\n(6)  $z = 2ax + by$   
\n(7)  $z = 2ax + by$   
\n(8)  $z = 2ax + by$   
\n(9)  $z = 2\sqrt{x} \cdot \ln y$   
\n(10)  $z = 2ax + by$   
\n(11)  $z = 2ax + by$   
\n(12)  $z = ax^2 + bxy + cy^3$   
\n(13)  $z = 2ax + by$   
\n(14)  $z = \sqrt{x} \cdot \ln y$   
\n(15)  $z = 2ax + by$   
\n(16)  $z = 2ax + by$   
\n(17)  $z = 2ax + by$   
\n(18)  $z = 2ax + by$   
\n(19)  $z = 2ax + by$   
\n(10)  $z = 2ax + by$   
\n(11)  $z = 2ax + by$   
\n(12)  $z = 2ax + by$   
\n(13)  $z = 2ax + by$   
\n(14)  $z = \sqrt{x} \cdot \ln y$   
\n(15)  $z = 2ax + by$   
\n(16)  $z = 2ax + by$   
\n(17)  $z = 2ax + by$ 

2

#### **4.2.3 Optimierung**

Die für Funktionen einer Veränderlichen bei der Optimierung eingeführten Begriffe (relatives bzw. absolutes Maximum bzw. Minimum) lassen sich auf Funktionen mehrerer Veränderlichen übertragen. Ebenso wie man die Ableitung einer Funktion verwenden kann, um Extremwerte zu finden, kann man bei Funktionen mehrerer Veränderlichen die partiellen Ableitungen verwenden. Um Extremwerte zu finden, wird man die partiellen Ableitungen nach sämtlichen Variablen nullsetzen und das daraus entstehende Gleichungssystem auflösen.

 $Beispiel:$ 

$$
z = 3x^{2} + 10xy + 2y^{2} - 3x
$$
  
\n
$$
z_{x} = 6x + 10y - 3 = 0
$$
  
\n
$$
z_{y} = 10x + 4y = 0
$$
  
\nLösung: 
$$
x = -\frac{3}{19} = -0.158
$$
 
$$
y = \frac{15}{38} = 0.395
$$

**Aufgabe:** Monopolist mit zwei Gütern

Ein Monopolist stellt zwei Weinsorten her. Seine Kosten pro Liter sind unabhängig von der produzierten Menge und betragen

 $k1 = 2$  €Liter bei der ersten Sorte und  $k2 = 1$  €Liter bei der zweiten Sorte.

Die Nachfrage nach jeder der beiden Sorten hängt sowohl von ihrem Preis als auch vom Preis der anderen Sorte ab und ist durch folgende Nachfragefunktionen gegeben:

 $x1 = 100 - 20 \text{ p1} + 10 \text{ p2}$ .  $x2 = 200 + 10 \text{ p1} - 30 \text{ p2}$ 

Es wird vorausgesetzt, dass produzierte und absetzbare Mengen übereinstimmen.

- (a) Bisher war der Verkaufspreis bei jeder Sorte doppelt so hoch wie die Kosten:  $p1 = 4$  €Liter und  $p2 = 2$  €Liter. Berechnen Sie für diesen Fall die Mengen (x1, x2), die Kosten, den Erlös und den Gewinn.
- b) Ermitteln Sie die Gewinnfunktion G (p1, p2) in Abhängigkeit von den gewählten Preisen p1 und p2.
- c) Berechnen Sie durch Nullsetzen der partiellen Ableitungen diejenige Kombination (p1, p2), für die der Gewinn maximal wird.
- d) Ermitteln Sie den zugehörigen Gewinn und vergleichen Sie diesen mit dem bisher erzielten Gewinn.

# **4.3 Optimierung unter Nebenbedingungen (Lagrange)**

### **4.3.0 Aufgabenstellung**

In der Ökonomie lassen sich Aufgaben oft in Form eines Optimierungsproblems unter Nebenbedingungen stellen, z.B.

- Gewinnmaximierung mit begrenzten Mitteln
- Kostenminimierung bei vorgegebenem Ertrag

Wir setzen nun voraus, dass eine Zielfunktion gegeben ist, deren Maximum oder Minimum wir suchen, und eine oder mehrere Nebenbedingungen in Form von Gleichungen. Zur Erarbeitung einer Lösungsmethode verwenden wir folgendes Beispiel:

 $f(x, y) = x^2 + y^2 \rightarrow Min$  $g(x, y) = x + y - 1 = 0$ (d.h. $x + y = 1$ )

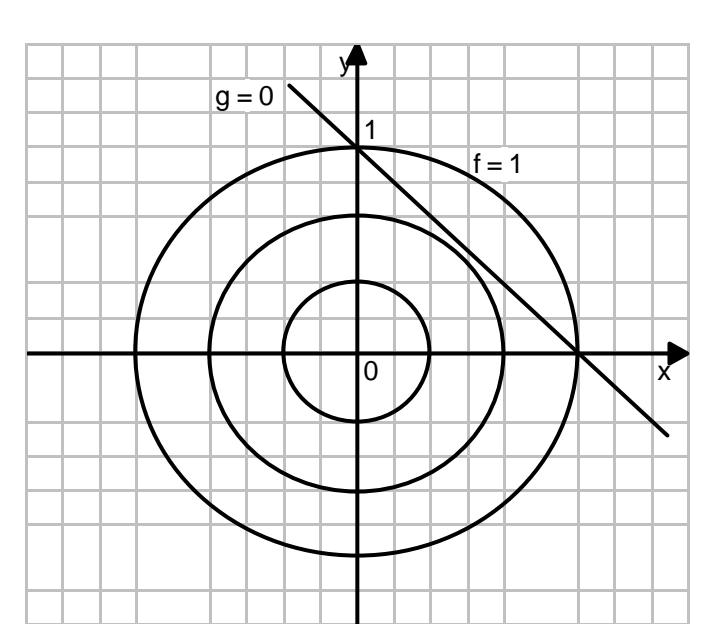

## **4.3.1 Grafische Darstellung**

Das Minimum ist dadurch gekennzeichnet, dass an dieser Stelle die **Nebenbedingung eine Höhenlinie der Zielfunktion berührt**. Mit anderen Worten: Beide Steigungen stimmen an dieser Stelle überein.

# **4.3.2 Steigungen und partielle Ableitungen**

Die Steigungen der Höhenlinien von f (x,y) und g (x,y) lassen sich mit Hilfe der partiellen Ableitungen ausdrücken. Hierzu wählen wir ein noch einfacheres Beispiel:

$$
z = 2x + 5y
$$
  $z_x = \frac{\Pz}{\Px} = 2$   $z_y = \frac{\Pz}{\Py} = 5$ 

Wir wählen die Höhenlinien  $z = 10$  und  $z = 20$ . Für die Steigung gilt die Formel

$$
\frac{dy}{dx} = -\frac{2}{5} = -\frac{z_x}{z_y}
$$

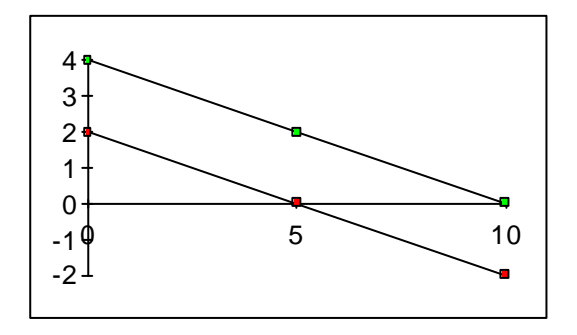

Diese Beziehung ist nicht auf lineare Funktionen beschränkt, sondern gilt allgemein. Für unser Beispiel erhalten wir

$$
f(x, y) = x^2 + y^2
$$
  
\n
$$
f_x = 2x
$$
  
\n
$$
f_y = 2y
$$
  
\n
$$
g(x, y) = x + y - 1
$$
  
\n
$$
g_x = 1
$$
  
\n
$$
g_y = 1
$$
  
\nSteigung der Höhenlinien  
\n
$$
-\frac{f_x}{f_y} = -\frac{2x}{2y} = -\frac{x}{y}
$$
  
\nSteigung der Nebenbedingung  
\n
$$
-\frac{g_x}{g_y} = -\frac{1}{1} = -1
$$

## **4.3.3 Optimalitätsbedingung**

Aus der Gleichheit der Steigungen erhält man

$$
-\frac{f_x}{f_y} = -\frac{g_x}{g_y}
$$
 oder umgeformt: 
$$
-\frac{f_x}{g_x} = -\frac{f_y}{g_y} = I
$$

Der rechts stehende Ausdruck wird mit dem Symbol *l* ("Lambda") abgekürzt. *l* heißt der "Lagrangesche Multiplikator". Seine Bedeutung wird später erläutert.

# **4.3.4 Gleichungssystem zur Ermittlung des Optimums**

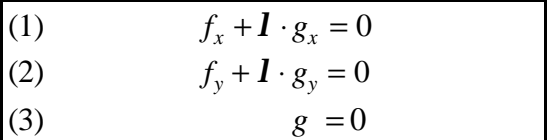

Anwendung auf das Beispiel:

- (1)  $f_x + I \cdot g_y = 2x + I \cdot 1 = 0$
- (2)  $f_y + I \cdot g_y = 2y + I \cdot 1 = 0$
- (3)  $g = x + y 1 = 0$

Aus (1) und (2) ergibt sich x = y. Zusammen mit (3) erhält man daraus die Lösung

$$
x = \frac{1}{2}
$$
,  $y = \frac{1}{2}$ ,  $I = -1$ ,  $f_{\min} = \frac{1}{2}$ .

## **4.3.5 Interpretation des Lagrangeschen Multiplikators** *l*

Wenn die Nebenbedingung um einen (kleinen) Betrag gelockert wird, lässt sich das Optimum um das *l l* -fache dieses Betrages verbessern.

Wir lockern in unserem Beispiel die Nebenbedingung um den Betrag 0.01, indem wir  $x + y = 0.99$ (statt 1) fordern. Dann erhalten wir die Lösung

 $x = 0.495$ ,  $y = 0.495$ ,  $f_{\min} = 0.490$ 

Die Verbesserung beträgt tatsächlich *| 1* ⋅ 0.01 = 0.01, da das Minimum von 0.50 auf 0.49 verringert werden konnte.

#### **Aufgabe:**

*.*

Gegeben ist die Erlösfunktion  $E(x, y) = 21 - 2x^2 - 5y^2 - 2xy + 14x + 16y$ und die Kostenfunktion  $K(x, y) = 2x + 10y$ .

- (a) Ermitteln Sie das Maximum der Erlösfunktion ohne jede Nebenbedingung.
- (b) Ermitteln Sie das Maximum der Erlösfunktion unter der Nebenbedingung  $K(x, y) = 10$ , indem Sie die Nebenbedingung nach y auflösen, das Ergebnis in die Erlösfunktion einsetzen und anschließend die Erlösfunktion als Funktion von x allein maximieren.
- (c) Ermitteln Sie das Maximum der Erlösfunktion unter der Nebenbedingung *K*(*x*, *y*) = 10 mit Hilfe der Methode von Lagrange. Interpretieren Sie auch den Lagrangeschen Multiplikator *l*

#### **Aufgabe: Monopolist mit zwei Gütern, mit Nebenbedingung**

Ein Monopolist stellt zwei Weinsorten her. Seine Kosten pro Liter sind unabhängig von der produzierten Menge und betragen

 $k1 = 2 \text{ } \infty$ Liter bei der ersten Sorte und

 $k2 = 1$  €Liter bei der zweiten Sorte.

Die Nachfrage nach jeder der beiden Sorten hängt sowohl von ihrem Preis als auch vom Preis der anderen Sorte ab und ist durch folgende Nachfragefunktionen gegeben:

 $x1 = 100 - 20 p1 + 10 p2$ .  $x2 = 200 + 10 \text{ p1} - 30 \text{ p2}$ 

Es wird vorausgesetzt, dass produzierte und absetzbare Mengen übereinstimmen.

Insgesamt soll, entsprechend dem Lagerraum, genau die Gesamtmenge

 $x1 + x2 = 100$ 

realisiert werden. Der Einfachheit halber interpretieren wir diese Menge als 100 Liter.

- (a) Ermitteln sie mit der Methode von Lagrange die optimale Preiskombination p1, p2 und den zugehörigen maximalen Gewinn unter dieser Nebenbedingung.
- (b) Interpretieren Sie für das konkrete Problem den Lagrangeschen Multiplikator *l.*